# **Lesson plan title** Jobs related to the launch of rockets

# **Institution** JAXA Space Education Center

**Subjects** Periods for integrated study / Class Activities

**Learning Unit** Career counseling

**School Grade** Elementary / Junior high / High school

**Session No. / Total Session Times** 1/1

#### **Materials & Equipments**

- ❏ PCs (For using Google Earth. Installing Chrome browser is required.)
- ❏ A projector and a screen
- ❏ Internet access

#### **Lesson Summary**

- ❏ Conducting career counseling with the topic of launching rockets
- ❏ Considering who is involved in the launch of rockets and the related tasks
- ❏ This is not an ordinary explanation for occupations

#### **Google Earth Usage Overview**

❏ Google Earth Voyager "Riding a rocket"

#### **Learning Objects**

- ❏ Revisiting what's obvious to realize again the fact that one project can require many people to collaborate
- ❏ Changing how the participants perceive work by encouraging them to imagine and reflect on it, as well as to learn about it

#### **Inquiry**

❏ "What kind of people are involved in the launch of rockets?"

#### **Culminating Task**

❏ Whether or not the participants can consider behind-the-scenes tasks as well as what's visibly apparent

#### **Lesson Outline with Estimated Time Allotment**

- ❏ Total time: 50 mins
	- ❏ Introduction 15 mins
	- ❏ Development 25 mins
	- ❏ Summary 10 mins

## **Lesson Scenario**

# **Introduction - 15 mins**

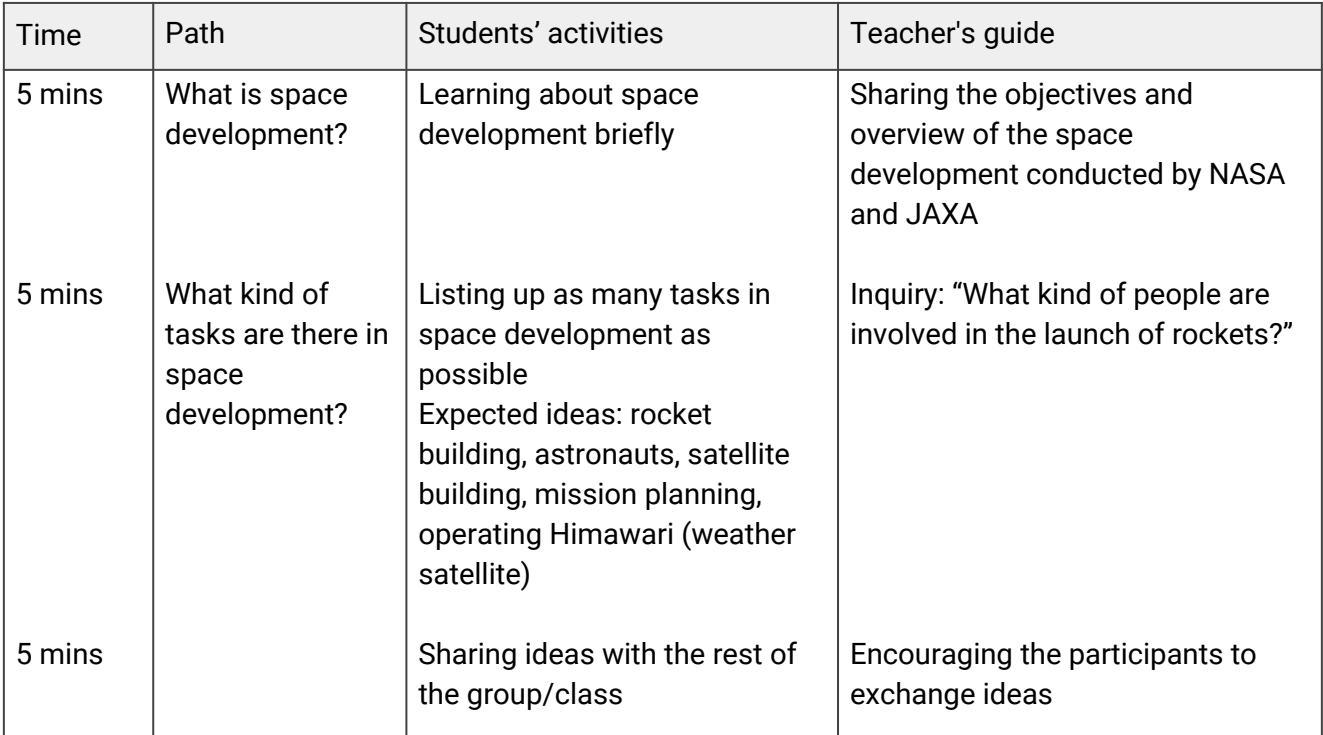

# **Development - 25 mins**

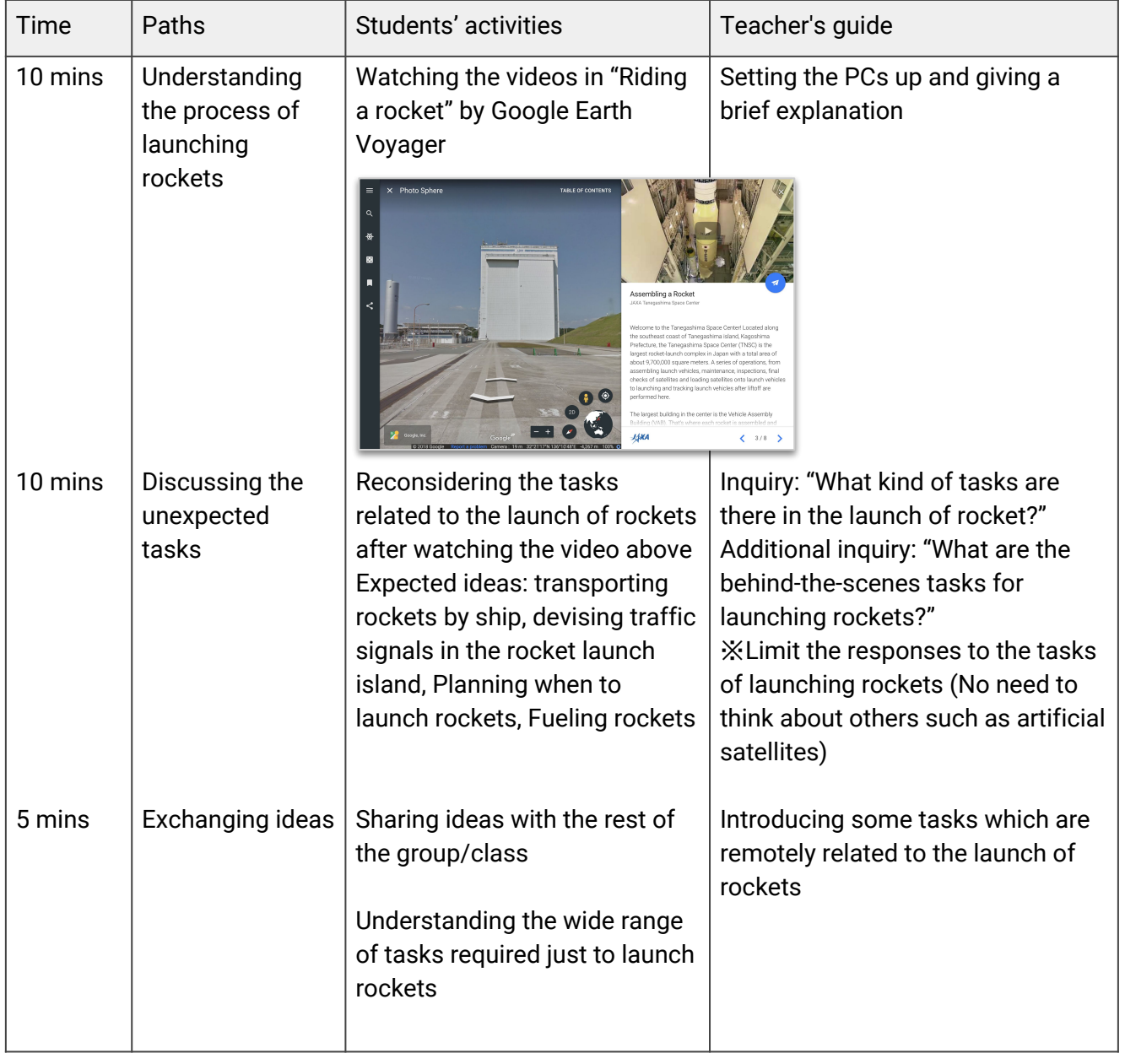

### **Summary - 10 mins**

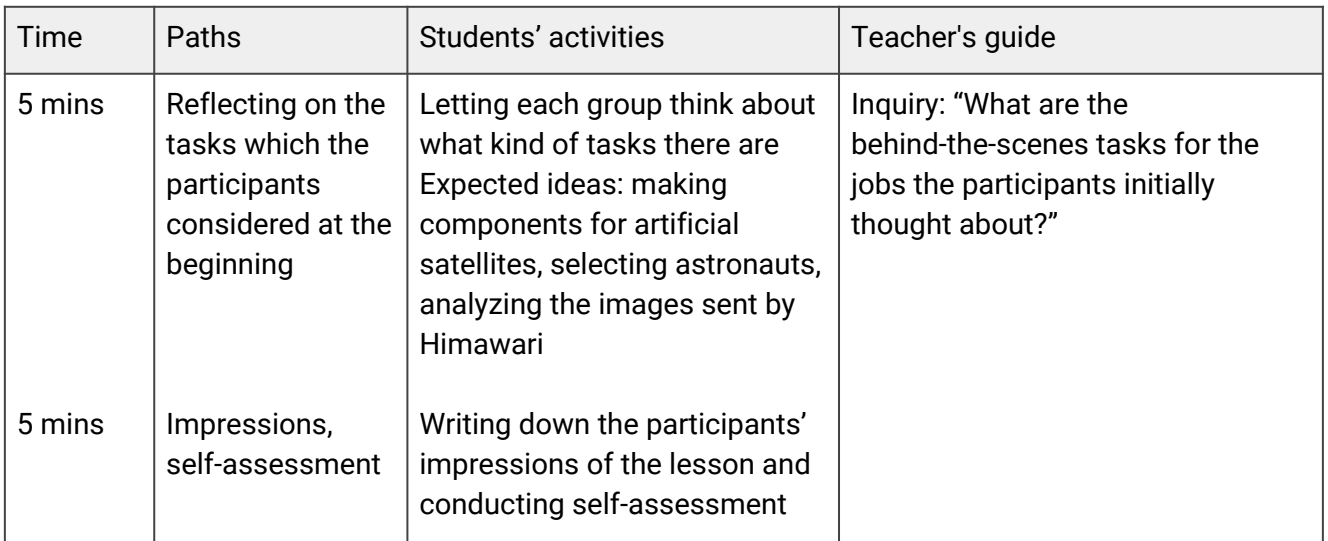

### **Evaluate: Exemplar Response and/or Rubric**

❏ Using self-assessments and group evaluation

#### **Additional Resources**

- ❏ [The website for Rocket Navigator, JAXA Space Technology Directorate I](http://www.rocket.jaxa.jp/)
- ❏ [The behind-the-scenes tasks which support the launch of JAXA's rockets](http://fanfun.jaxa.jp/c/media/file/media_jaxas_jaxas045.pdf#search=%27%E3%83%AD%E3%82%B1%E3%83%83%E3%83%88%E3%81%AE%E6%89%93%E3%81%A1%E4%B8%8A%E3%81%92%E3%81%AB%E9%96%A2%E3%82%8F%E3%82%8B%E4%BB%95%E4%BA%8B%27)